# **Mulot - Task - Tâche #4085**

Task - Tâche # 4082 (Fixed - Corrigé - Implémenté): Ajouter la lib AbuleduApropos par "bzr eadd"

# **Ré-écriture de l'aide**

09/01/2015 11:08 - Icham Sirat

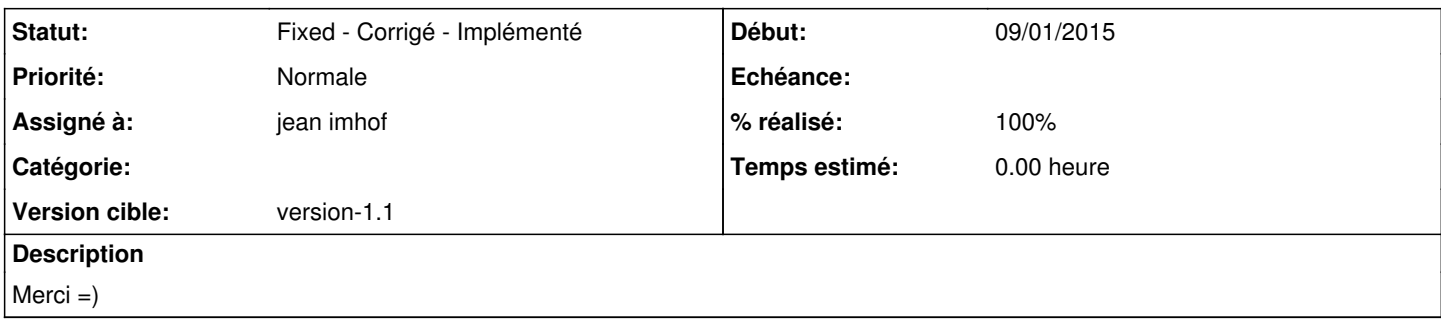

## **Historique**

#### **#1 - 09/01/2015 11:12 - Icham Sirat**

*- Fichier mulot\_aide.txt ajouté*

Voici l'ancien texte.

#### **#2 - 12/01/2015 10:12 - jean imhof**

- *Fichier mulot\_aide.txt ajouté*
- *Statut changé de New Nouveau à Fixed Corrigé Implémenté*
- *% réalisé changé de 0 à 100*

### **#3 - 12/01/2015 10:12 - jean imhof**

*- Fichier aide mulot.odt ajouté*

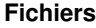

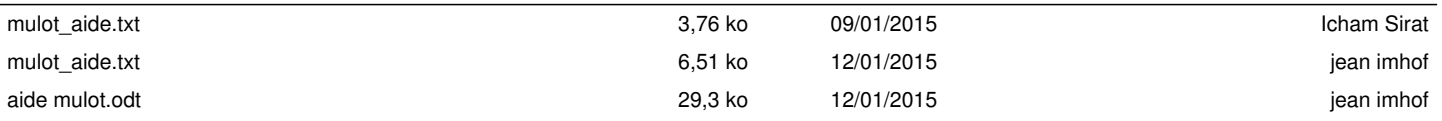